To create an appointment or meeting request on C2K email system:

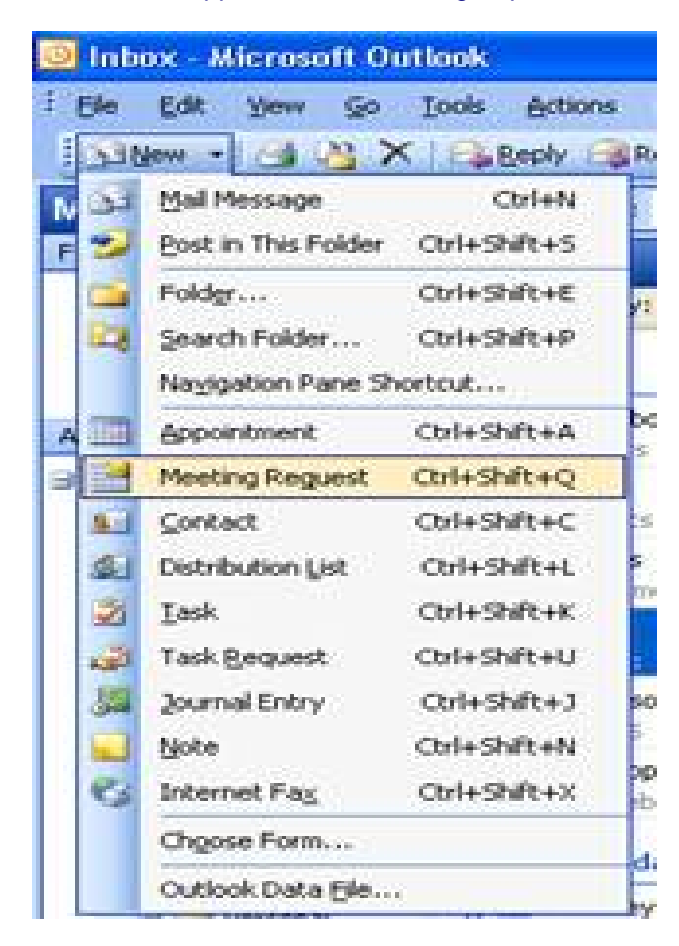

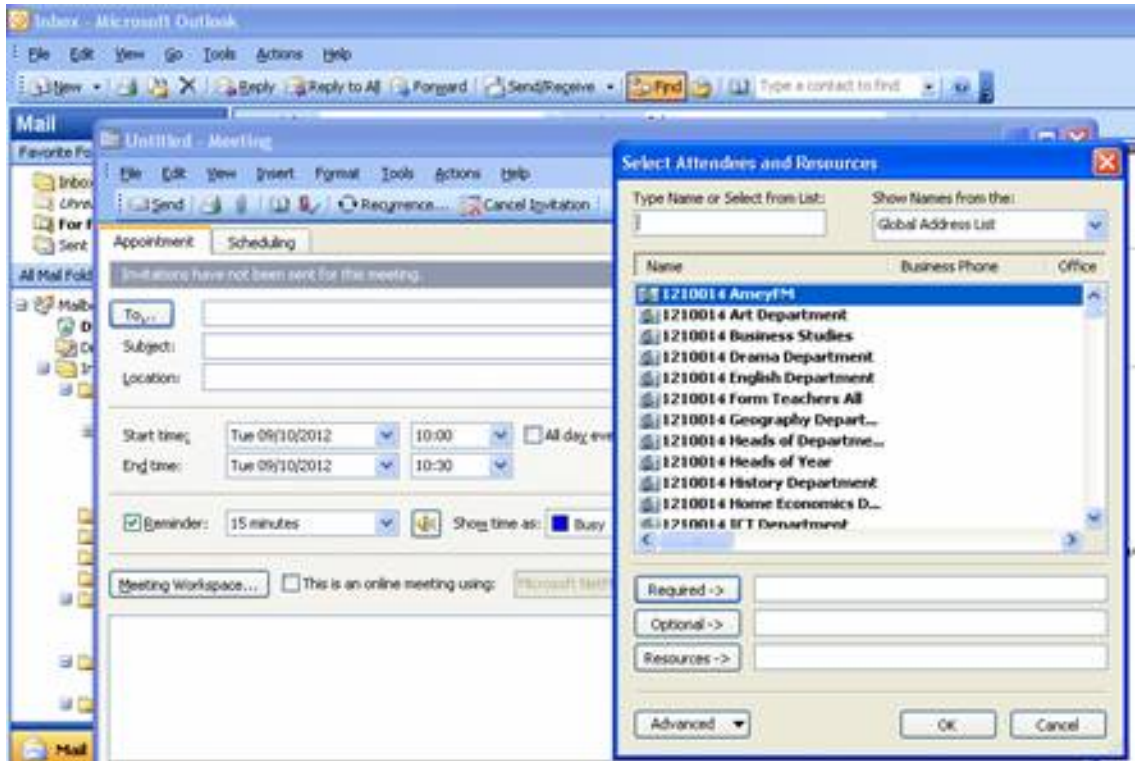